## **Nagios**

## **Installation**

apt-get install nagios3

The user "nagiosadmin" will be created during installation.

From: <https://wiki.condrau.com/> - **Bernard's Wiki**

Permanent link: **<https://wiki.condrau.com/deb720:nagios>**

Last update: **2014/03/04 21:23**

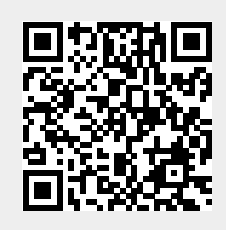